## WhatIf - Le Service Windows de Windchill ne démarre pas sur slave 1 de la préprod. Error 1067

 $0.02$  $1$  can  $\nu$ Problem Reports and Soluti... This service ... Program Compatibility Assi... This service ... Runn Services  $\times$ PTC\_Apache\_12.0 Apache/2.4... Runn PTC\_Windchill\_12.0 Windchill se... Windows could not start the PTC Windchill 12.0 service on Local Quality Windows Audio Vid... Quality Win... Computer. Radio Management Service Radio Mana... Error 1067: The process terminated unexpectedly. Remote Access Auto Conne... Creates a co... Remote Access Connection... Manages di... Remote Desktop Configurat... Remote Des... Runn  $\overline{OK}$ Remote Desktop Services Allows user... Runn Remote Desktop Services U... Allows the r... Runn

Windows could not start the PTC\_Windchill\_12 On Local Computer Error 1067: the process terminated unexpectedly.

Erreur similaire: WhatIf - ADMIN - [Apache ne redémarre pas. Windows could not start PTC\\_Windchill\\_Apache on Local Computer.](onenote:#WhatIf%20-%20ADMIN%20-%20Apache%20ne%20redémarre%20pas.%20Windows%20could%20not%20start%20PTC_Windchill_Apache%20on%20Local%20Computer.§ion-id={35E51EEF-90BD-4AC6-BF86-526EBFB7F8FD}&page-id={F96FF604-8266-4C30-846C-520B10BD3E9F}&end&base-path=https://hagergroup-my.sharepoint.com/personal/pascal_brunet_hagergroup_com/Documents/Pascal%20OneNotes/Pascal%20OneNotes/WhatIf%20Notes.one)

**Piste:**  j'ai supprimé le service: Windchill shell sc delete PTC\_Windchill\_12

Friday, October 29, 2021 8:35 AM

j'ai redémarré la machine

j'ai recréé le service:

ant -buildfile D:\ptc\Windchill\_12.0\Windchill\opt\ntservice\WindchillService.xml install -DserviceName=PTC\_Windchill\_12.0

Ca ne marche pas mieux.

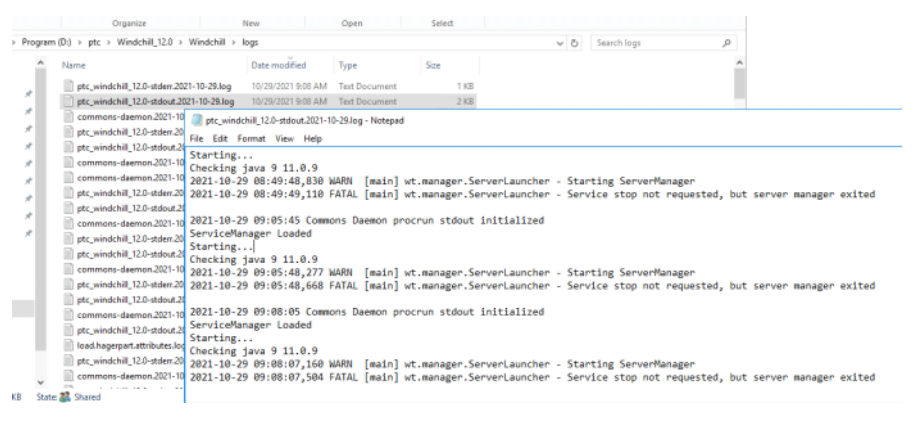

2021-10-29 09:08:05 Commons Daemon procrun stdout initialized

## ServiceManager Loaded

Starting...

Checking java 9 11.0.9 2021-10-29 09:08:07,160 WARN [main] wt.manager.ServerLauncher - Starting ServerManager

2021-10-29 09:08:07,504 **FATAL [main] wt.manager.ServerLauncher - Service stop not requested, but server manager exited**

<https://www.ptc.com/en/support/article/CS338496>

**Cause**: local system au lieu de svc\_plm

ndchill\codebase\netmarkets\jsp\util\begin\_custom.jspf - Notepad++ [Administrator] Encoding Language Settings Tools Macro Run Window ? <u> 14 m n d j c | a 4 k e | k k | k k | F 2 y 2 b o | 0 0 d b b e</u>

χņ, View Help

ý.

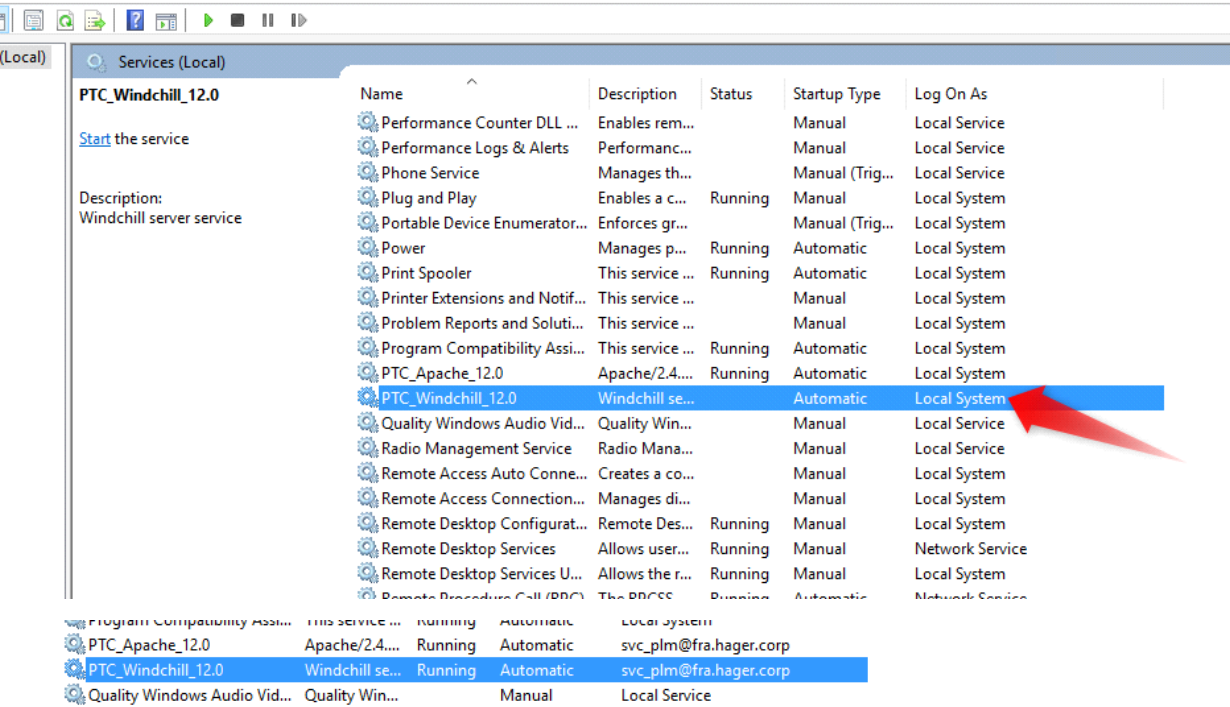

Local Service

Manual

Manual

Quality Windows Audio Vid... Quality Win... Radio Management Service Radio Mana...

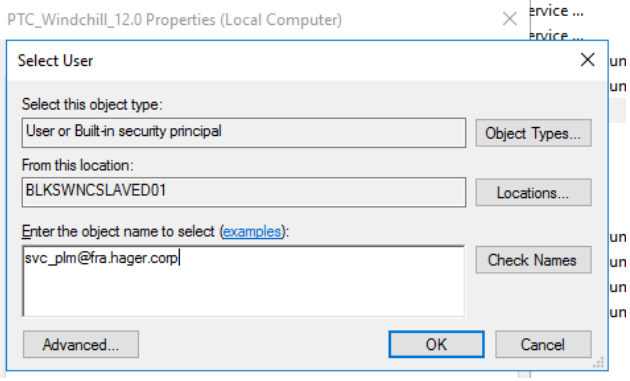

svc\_plm@fra.hager.corp Check Names

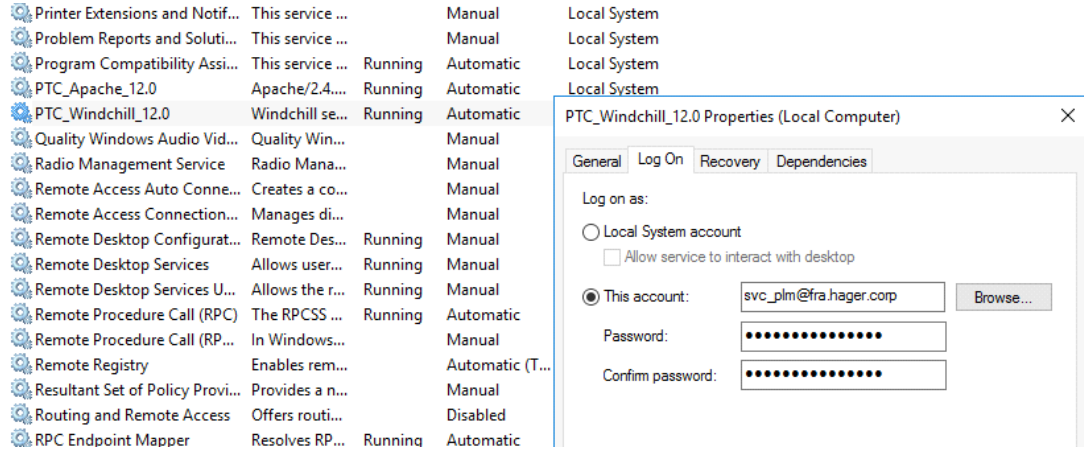

Ca démarre !

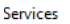

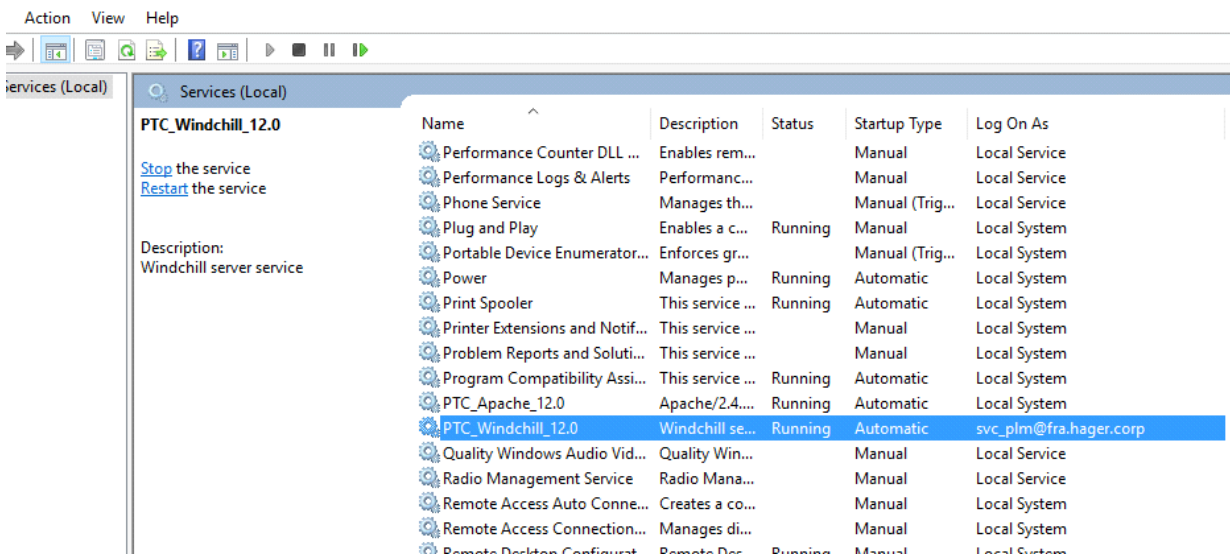

**Autre cause possible:** la ligne de commande pour créer le service: utiliser le ant -buildfile et pas ant -f

Resolves RP Enables star  $\checkmark$ Provides su π

 $\mathbb{Z}$ 

ant -buildfile D:\ptc\Windchill\_12.0\Windchill\opt\ntservice\WindchillService.xml install -DserviceName=PTC\_Windchill\_12.0